## SAP ABAP table TBKKCCLR {Transfer Posting Balance Sheet Preparation GL}

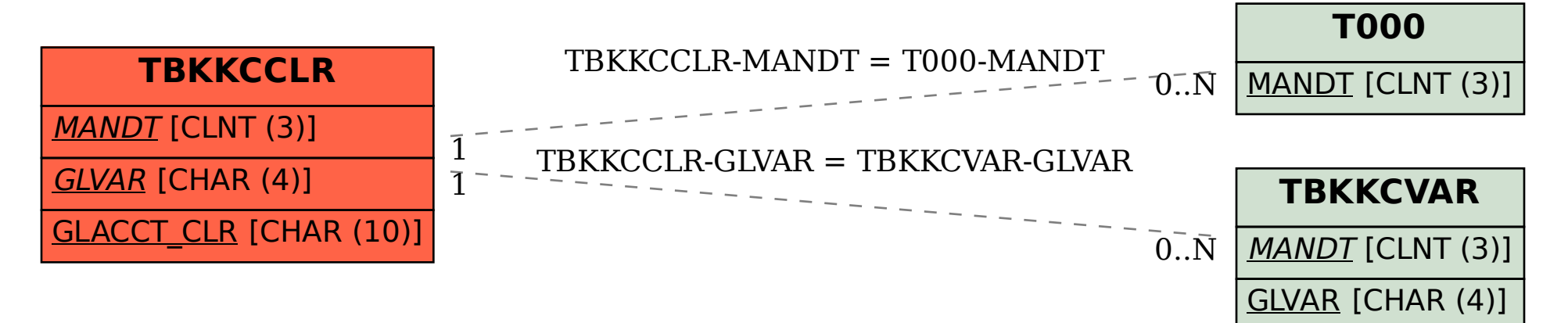